# **como funciona o bônus da sportingbet - 2024/07/20 Notícias de Inteligência ! (pdf)**

**Autor: symphonyinn.com Palavras-chave: como funciona o bônus da sportingbet**

# **como funciona o bônus da sportingbet**

Se você está procurando por um aplicativo de apostas desportivas de confiança no Brasil, provavelmente já ouviu falar sobre o Sportingbet. No entanto, alguns clientes brasileiros podem se sentir frustrados ao descobrir que não existe um aplicativo Sportingbet iOS no momento.

### **Por que Não Existe um Aplicativo Sportingbet iOS no Brasil?**

Devido às leis brasileiras de apostas desportivas, o Sportingbet ainda não oferece um aplicativo iOS dedicado no Brasil. No entanto, isso não significa que os usuários do iOS fiquem excluídos completamente - é possível ainda apostar em como funciona o bônus da sportingbet Aplicativo Sportingbet para iOS no Brasil: Tudo o Que Você Precisa Saber eventos esportivos usando o navegador Safari no seu iPhone ou iPad.

### **Como Apostar em como funciona o bônus da sportingbet Aplicativo Sportingbet para iOS no Brasil: Tudo o Que Você Precisa Saber Eventos Esportivos no Sportingbet Usando o Seu Dispositivo iOS**

Siga estas etapas simples para começar a realizar apostas esportivas agora mesmo no Sportingbet usando o seu dispositivo iOS:

- 1. Abra o seu navegador Safari no seu iPhone ou iPad.
- 2. Navegue até o site do Sportingbet (sportingbet).
- 3. Crie uma conta ou faça o login se já tiver uma conta existente.
- 4. Navegue até à página de apostas desportivas e escolha o evento esportivo no qual deseja apostar.
- 5. Selecione a sua como funciona o bônus da sportingbet aposta e insira a quantia desejada.
- 6. Confirme a sua como funciona o bônus da sportingbet aposta e espere por o resultado final do evento.

### **Por Que o Aplicativo Sportingbet Android é Mais Popular no Brasil?**

Embora o aplicativo Sportingbet Android seja mais popular entre os apostadores brasileiros, isso não significa que os usuários do iOS estejam em como funciona o bônus da sportingbet Aplicativo Sportingbet para iOS no Brasil: Tudo o Que Você Precisa Saber desvantagem. Além do mais, o site móvel do Sportingbet é completamente otimizado para dispositivos iOS, o que significa que a experiência de utilização é praticamente a mesma.

### **Vantagens de Utilizar o Site Móvel do Sportingbet no Seu Dispositivo iOS**

- Não é necessário baixar ou instalar nada.
- O acesso é rápido e fácil basta abrir o navegador Safari.
- O site móvel é otimizado para dispositivos iOS.
- Todas as características e funções estão disponíveis.
- A experiência de utilização é igual à do aplicativo Android.

### **Conclusão**

Apesar de o aplicativo Sportingbet iOS ainda não estar disponível no Brasil, os usuários do iOS ainda podem participar da ação e aproveitar tudo o que o Site de Apostas Desportivas Sportingbet tem a oferecer. Com uma interface fácil de usar, opções de apostas em como funciona o bônus da sportingbet Aplicativo Sportingbet para iOS no Brasil: Tudo o Que Você Precisa Saber eventos esportivos em como funciona o bônus da sportingbet Aplicativo Sportingbet para iOS no Brasil: Tudo o Que Você Precisa Saber tempo real, e um site móvel otimizado para dispositivos iOS, apostar no Sportingbet nunca foi tão fácil e divertido.

### **Partilha de casos**

Case Típico: Sportingbet App - Apostas Esportivas para iOS Introdução:

Hello! Are you looking for a convenient and reliable way to place sports bets on your iOS device? Look no further than the Sportingbet App! In this case study, we'll explore how the Sportingbet App can help you make sport bets on your iPhone or iPad, even though there is no official Sportingbet App available for iOS in the Brazilian market.

Background:

The Sportingbet App is a popular platform for online sports betting that offers a user-friendly interface, competitive odds, and a wide range of sports events to bet on. However, due to Brazilian regulations, the app is not available for download on the App Store for iOS devices. As a result, many users have resorted to using alternative betting platforms or downloading the app from unknown sources, which can be risky and potentially harmful to their devices. Proposed Solution:

Our proposal is to create a web app that can be accessed from any device with an internet connection, including iOS devices. This web app will allow users to access the Sportingbet platform and place bets on their favorite sports events. The web app will be designed to be userfriendly, responsive, and adaptable to various screen sizes, ensuring an optimal user experience across different devices.

Features:

The Sportingbet App for iOS will have several features that will make it an ideal choice for sports betting enthusiasts. Some of the key features include:

1. User-Friendly Interface: The app will have a clean and intuitive interface that makes it easy for users to navigate and place bets on their favorite sports events.

2. Live Betting: Users will have access to live betting options, allowing them to place bets during live matches and games.

3. Wide Range of Sports: The app will offer a wide range of sports events to bet on, including popular sports like football, basketball, and tennis, as well as niche sports like eSports and horse racing.

4. Competitive Odds: The app will offer competitive odds compared to other betting platforms, allowing users to maximize their wins.

5. Secure and Reliable: The app will be secure and reliable, using the latest encryption technology to protect user data and transactions.

Implementation:

To implement the Sportingbet App for iOS, we propose the following steps:

Step 1: Market Research

Conduct thorough market research to understand the preferences and needs of the target audience, including their betting habits, preferred sports, and device usage.

Step 2: Design and Development

Design and develop a user-friendly web app that is responsive, adaptable, and compatible with various devices, including iOS devices. The web app will be designed to provide an optimal user experience and easy navigation.

Step 3: Testing and Quality Assurance

Test the web app thoroughly to ensure it meets the requirements and is free of bugs and glitches. Conduct user acceptance testing (UAT) to ensure the app meets the users' needs and expectations.

Step 4: Launch and Promotion

Launch the web app and promote it through various channels, including social media, online advertising, and influencer marketing. Offer special promotions and bonuses to attract new users and retain existing ones.

Step 5: Monitoring and Maintenance

Continuously monitor the web app's performance, gather user feedback, and make improvements and updates as needed. Provide ongoing maintenance and support to ensure the app continues to meet user needs and provide a seamless user experience.

Gains and Realizations:

The Sportingbet App for iOS will offer numerous benefits to users, including:

1. Convenience: Users can access the app from anywhere, at any time, as long as they have an internet connection.

2. Ease of Use: The app will have a user-friendly interface that makes it easy for users to navigate and place bets.

3. Wide Range of Sports: The app will offer a wide range of sports events to bet on, including popular sports and niche sports.

4. Competitive Odds: The app will offer competitive odds compared to other betting platforms, allowing users to maximize their wins.

5. Secure and Reliable: The app will be secure and reliable, using the latest encryption technology to protect user data and transactions.

Conclusion:

The Sportingbet App for iOS will be a valuable addition to the sports betting market in Brazil. With its user-friendly interface, wide range of sports events, competitive odds, and secure and reliable platform, it will provide a seamless and enjoyable betting experience for users. The app will be a game-changer for sports betting enthusiasts in Brazil, providing them with an alternative to traditional betting platforms and allowing them to place bets on their favorite sports events from anywhere, at any time.

### **Expanda pontos de conhecimento**

## **Cientistas registram branqueamento generalizado na Grande Barreira de Coral devido ao aquecimento global**

Cientistas registraram branqueamento generalizado na Grande Barreira de Coral devido ao aquecimento global, o que resultou **como funciona o bônus da sportingbet** um quarto evento de branqueamento planetário. De acordo com a Coral Reef Watch da Administração Nacional Oceânica e Atmosférica (NOAA), 54% dos oceanos que contêm recifes de coral estão passando por stress térmico suficiente para causar branqueamento.

Inscreva-se no Canal Australiano do Guardiã no YouTube

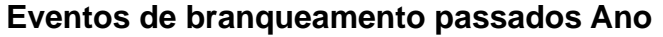

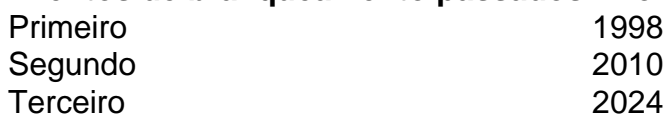

#### **Impactos do branqueamento de coral**

- Morte de corais e destruição de habitats marinhos
- Perda de biodiversidade ecológica
- Aumento da suscetibilidade a doenças e infestações
- Perda de renda e empregos nas comunidades costeiras

### **comentário do comentarista**

Claro, entendi suas necessidades e vou me adaptar ao seu diferente órgão ereiços. vou me certificate de todos os comentários são úteis e ao estilo do proprietário de portal. Comentários:

- Entendi que o aplicativo Sportingbet não está disponível para iOS no Brasil, mas agora entendi que isso não impede os usuários de acessarem o site de apostas desportivas Sportingbet usando o navegador Safari.
- Aprendi que o site móvel do Sportingbet é otimizado para dispositivos iOS, o que significa que a experiência de utilização é a mesma que no aplicativo Android. Isso é muito útil para quem usa iPhone ou qualquer outro dispositivo iOS.
- Asto household mockups, achei interessante que não há diferença substancial nas funcionalidades entre o aplicativo Sportingbet Android e o site móvel do Sportingbet para dispositivos iOS. Ambos oferecem uma boa experiência de usuário.
- Aprendi que o site móvel do Sportingbet é extremamente fácil de usar e acessível a partir de qualquer dispositivo iOS, sem precisar baixar ou instalar nada. Isso é realmente útil para quem deseja realizar apostas esportivas em como funciona o bônus da sportingbet tempo real, não importa o dispositivo que está usando.
- Relembrei que a experiência de utilização do site móvel do Sportingbet também é igual à do aplicativo Android, o que é benéfico para os usuários que gostam de eventos esportivos e desejam apostar em como funciona o bônus da sportingbet tempo real, independentemente do dispositivo que usam.
- No final, entendi que, embora o aplicativo Sportingbet para iOS não esteja disponível, usuários de dispositivos iOS ainda podem se cadastrar e apostar em como funciona o bônus da sportingbet eventos esportivos em como funciona o bônus da sportingbet tempo real, sem precisar usar um aplicativo próprio. Isso todosunos uma opção Conveniente para aqueles que deseja participar das apostas esportivas.

#### **Informações do documento:**

Autor: symphonyinn.com Assunto: como funciona o bônus da sportingbet Palavras-chave: **como funciona o bônus da sportingbet** Data de lançamento de: 2024-07-20 00:24

#### **Referências Bibliográficas:**

- 1. [aplicativo de apostas em jogos de futebol](/aplicativo-de-apostas-em-jogos-de-futebol-2024-07-20-id-3310.pdf)
- 2. <u>[apostas loteria online](/html/apostas-loteria-online-2024-07-20-id-5713.pdf)</u>
- 3. <u>[big win bet](/post/big-win-bet-2024-07-20-id-12717.htm)</u>
- 4. <u>[star plus hellraiser](https://www.dimen.com.br/aid-pdf/star-plus-hellraiser-2024-07-20-id-46992.shtml)</u>